# ADFORD UNIVERSITY Review • Welcome to ITEC 120 • Basics of java **ITEC 120** – Compiling – Running Lecture 2 Computation Cycle Computation Cycle

## Objectives

- Introduce the programming cycle
	- Input

Computation Cycle

- Computation
- Output

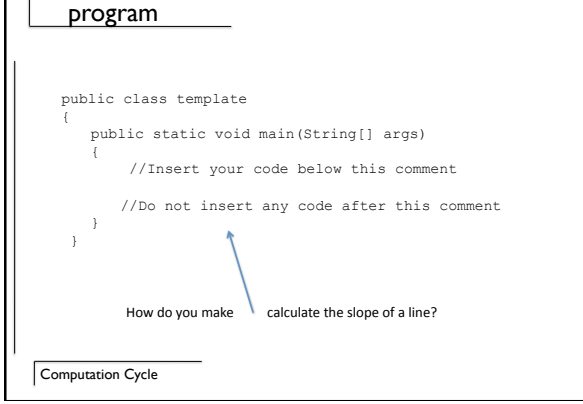

Basic

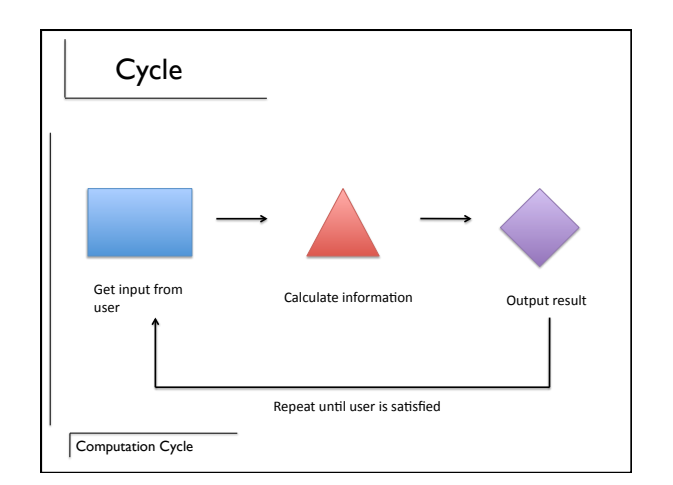

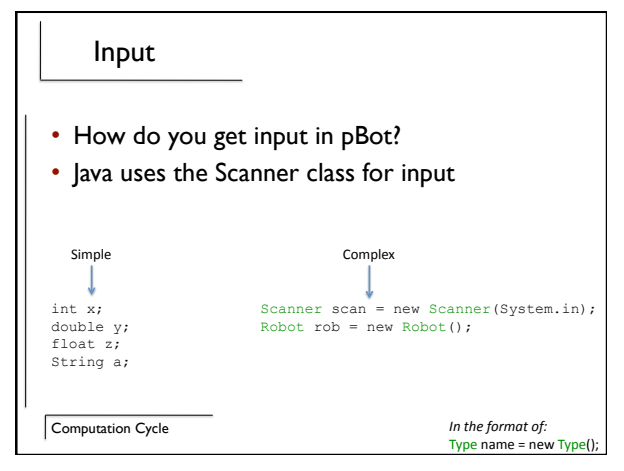

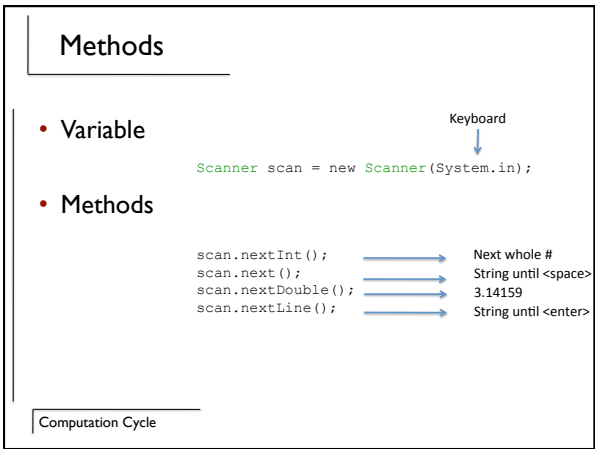

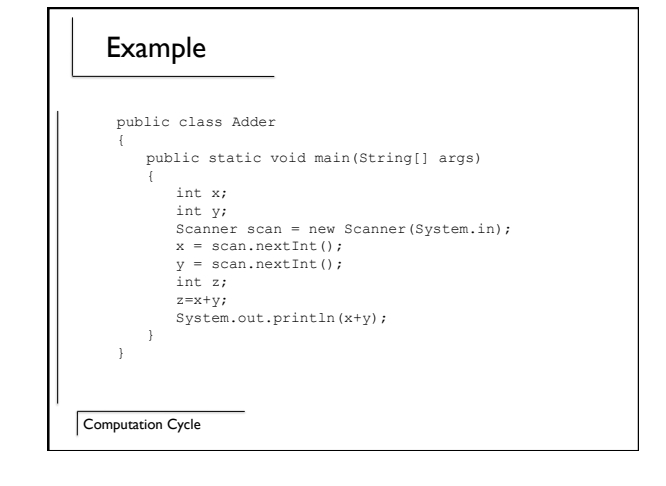

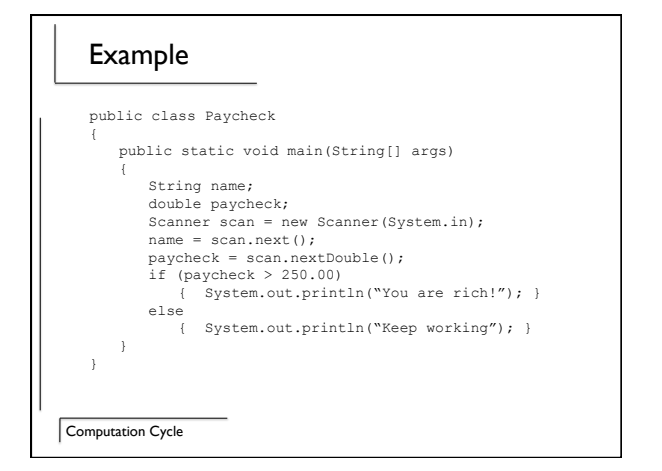

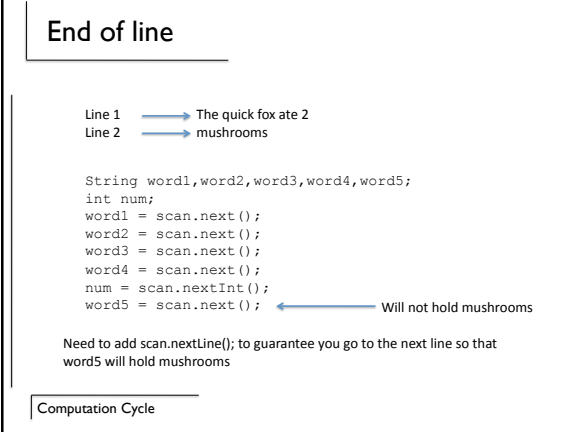

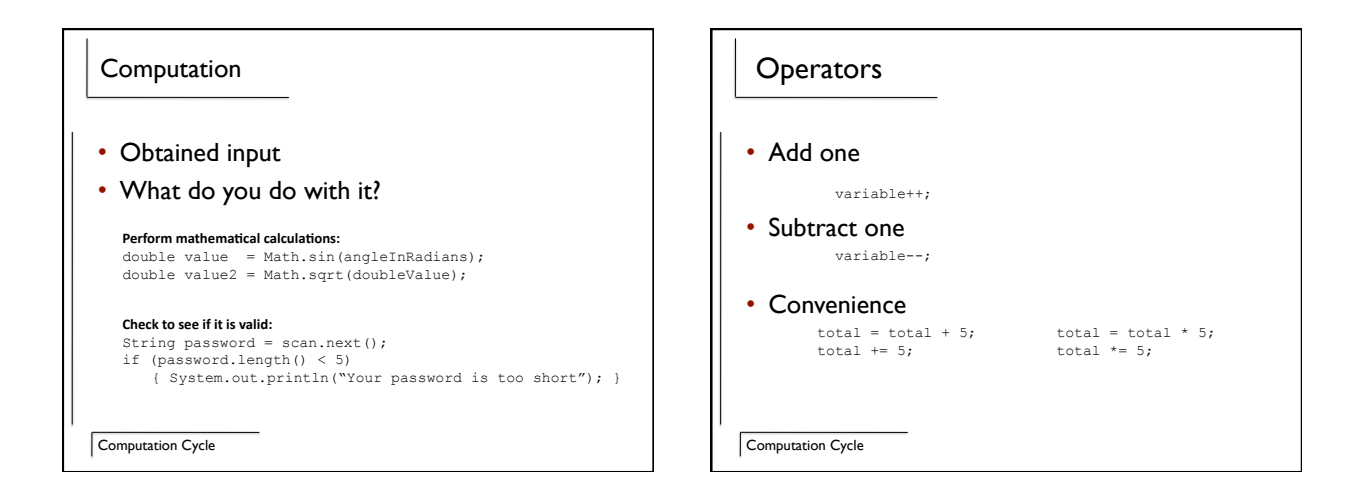

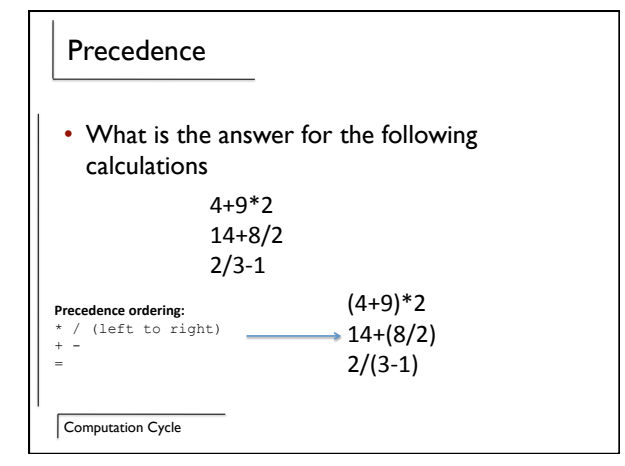

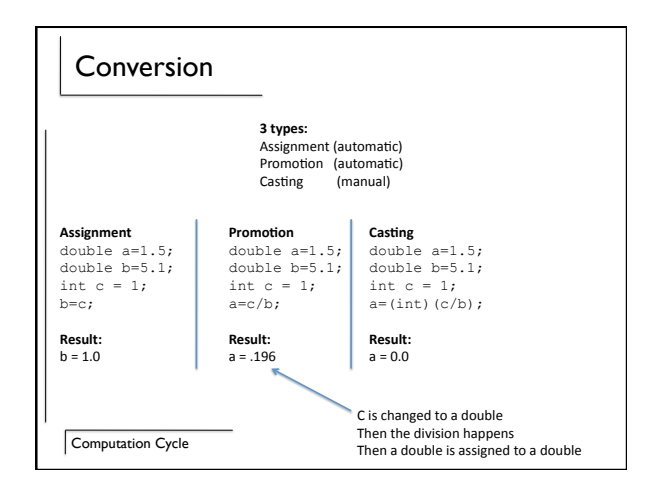

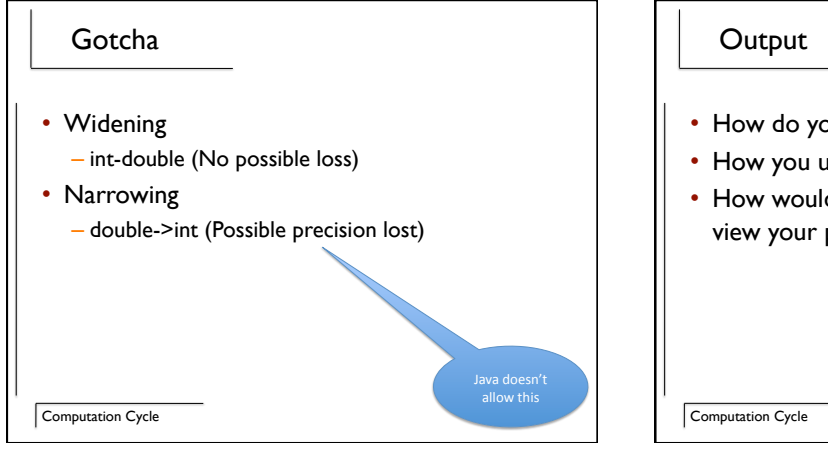

- How do you present the result to the user
- How you use the program
- How would someone who just walked up view your program?

### Examples

### **Pre‐calculated:**  int x=3; System.out.println(x);

**Calculated
in
statement:**  System.out.println(3+6);

**Combining
Strings
and
Numbers:**  System.out.println("Apple" + 3 + 4); System.out.println("Apple" + (3 + 4)); Prints
out
Apple34 Prints
out
Apple7

**Multiple Lines:** 

System.out.println("Hey look at me");

Computation Cycle

### Combining I/O

```
System.out.println("Enter a number:"); 
int num = scan.nextInt();<br>System.out.println("You entered " + num);<br>if (num > 1000)<br>{
    System.out.println("You entered a big number"); 
}
```
Computation Cycle

### Example

- Fahrenheit to Celsius calculator
- Quadratic formula calculator
- What input do we need?
- What are the calculations needed?
- How do we display the output?

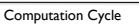

### Summary

- Computing cycle
	- Input
	- Computation
	- Output

Computation Cycle